## Hadoop Streaming: An Introduction

Elia Bruni Claudio Martella

9 Novermber 2011

## Hadoop Streaming

- HS is a utility that with the Hadoop distribution
- HS allows you to use arbitrary programs for the Mapper and Reducer phases of a MapReduce job
- Both Mappers and Reducers receive their input on stdin and emit output (key, value) pairs on stdout
- <sup>●</sup> Input and output are always represented textually in Streaming

## Python MapReduce code

- We use python's sys.stdin to read input data and print our own output to sys.stdout
- $\circ$  That's all we need to do because HadoopStreaming will take care of everything else!

## Hadoop streaming

 Basically, write some code that runs like : \$ cat data | mapper.py | sort | reducer.py

#### Ex. 1: wordcount

- We write a simple **MapReduce** program for Hadoop in **Python**
- Our program reads text files and counts how often words occur
- The input is text files and the output is text files, each line of which contains a word and the count of how often it occurred, separated by a tab

## Mapper

- $\bullet$  It will read data from STDIN, split it into words and output a list of lines mapping words to their (intermediate) counts to STDOUT
- The Map script will **not** compute an (intermediate) sum of a word's occurrences
- Instead, it will output "<word> 1″ immediately even though the <word> might occur multiple times in the input – and just let the subsequent Reduce step do the final sum count

#### Reducer

• It will read the results of the Mapper from STDIN, and sum the occurrences of each word to a final count, and output its results to **STDOUT** 

#### Pseudo-code

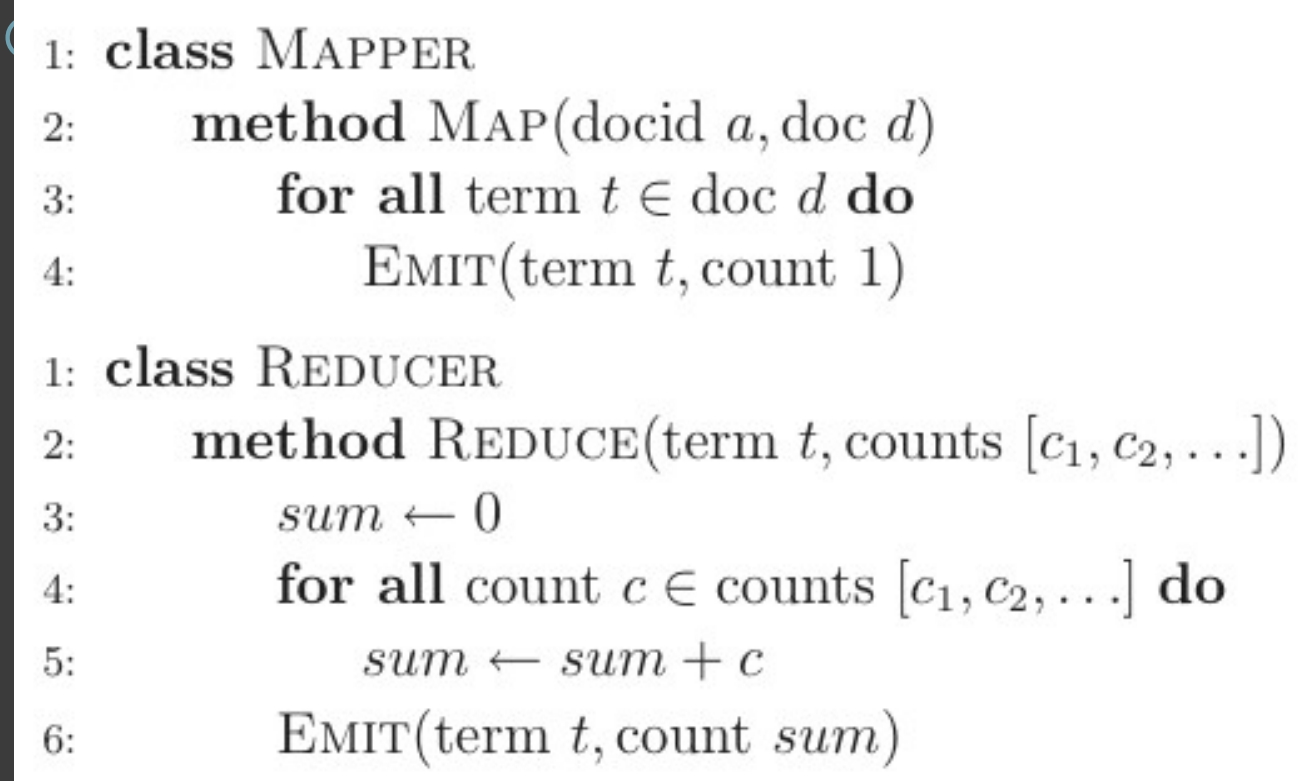

#### Ex. 2: co-occurrences

- We want to build a word co-occurrence matrix from a corpus where
	- The co-occurrence matrix is a square *n* x *n*  matrix where *n* is the number of unique words in the corpus (i.e, the vocabulary size)
	- A cell *mi,j* contains the number of times word *wi* co-occurs with *wj* within a specific context – a certain window of *m* words in our case

## Mapper

- $\bullet$  It will read data from STDIN, split it into words and output a list of lines mapping pair of words to their (intermediate) counts to STDOUT
- The Map script will **not** compute an (intermediate) sum of a word's co-occurrences
- <sup>◎</sup> Instead, it will output "<pair> 1" immediately even though the <pair> might occur multiple times in the input – and just let the subsequent Reduce step do the final sum count

#### Reducer

 $\bullet$  It will read the results of the Mapper from STDIN, and sum the co-occurrences of each pair to a final count, and output its results to **STDOUT** 

#### Pseudo-code

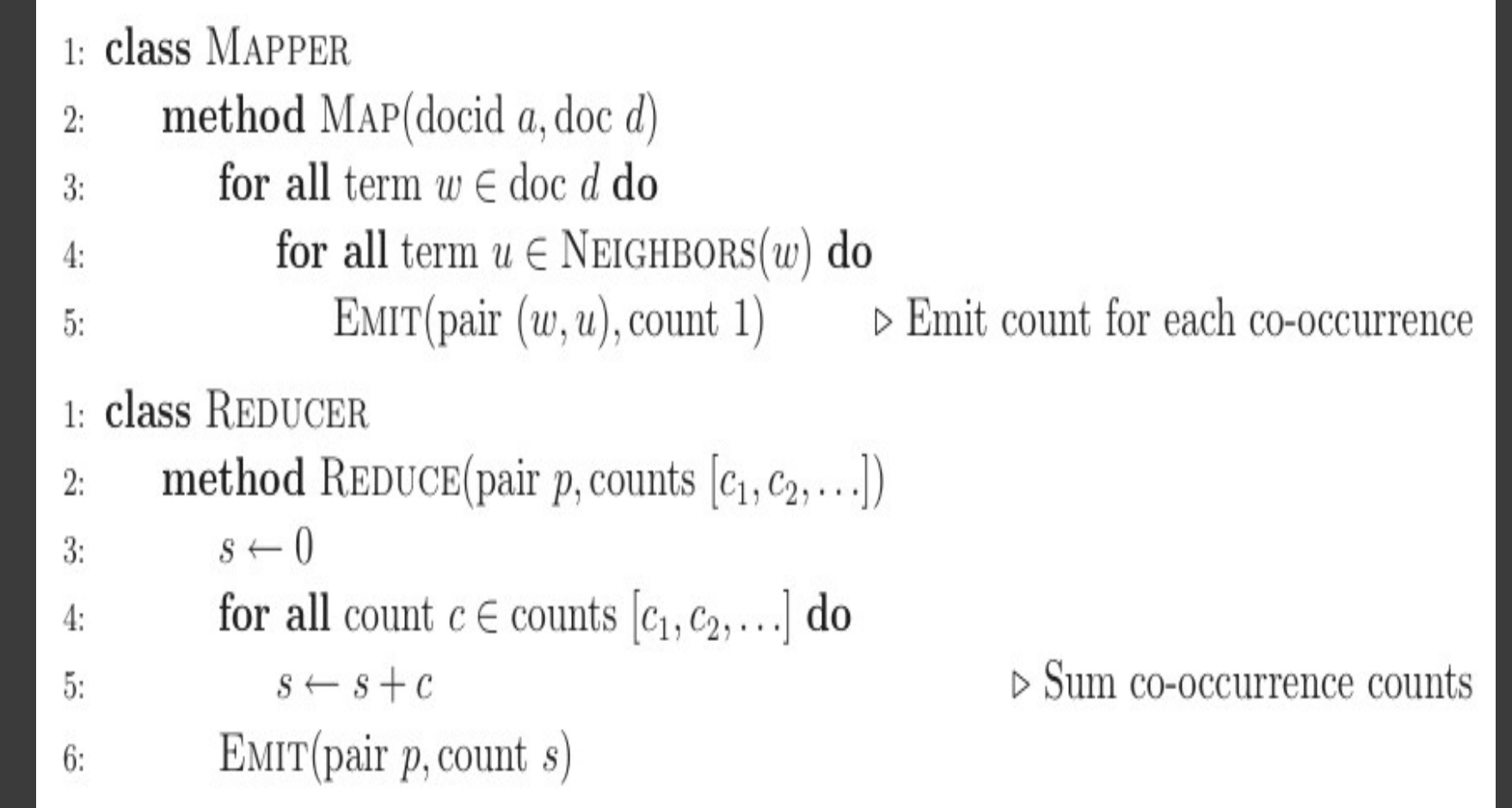

#### Run

- \$ cat data | mapper.py | sort | reducer.py
- $\bullet$  If that works, run it live
	- Put the data into hadoops Distributed File System (DFS)
	- Run hadoop
	- Read the output data in the DFS

### Run Hadoop

● Stream data through these two files, saving the output back to HDFS: \$HADOOP HOME/bin/hadoop jar \ \$HADOOP HOME/hadoop-streaming.jar \ -input input dir \ -output output dir \ -mapper mapper.py \ -reducer reducer.py \ -file mapper.py -file reducer.py

## View output

- View output files:
	- \$ hadoop dfs -ls output dir
- Note multiple output files ("part-00000", "part-00001", etc)
- View output file contents:
	- \$ hadoop dfs -cat output dir/part-00000

## A more complicated problem: Eva

- Compute cosine similarity between each pair of vectors of two matrices
- Given two vectors A and B, the cosine similarity is represented using a **dot product** and **magnitude** as

$$
\frac{\sum_{i=1}^{i=n} a_i \times b_i}{\sqrt{\sum_{i=1}^{i=n} a^2} \times \sqrt{\sum_{i=1}^{i=n} b^2}}
$$

 $\circ$  In python:

 $\bullet$  c = dot(v,w) / ( norm(v)  $*$  norm(w) )

#### The two matrices

#### **<sup>o</sup>** reduced.matrix

...

• A-level-n \t\t -148.59 \t 053.17 ... 0.46

zoom-n \t\t -081.18 \t 038.22 ... -2.61

- add an-reduced.matrix
	- hot-j blood-n \t\t -839.47 \t -106.30 ... -0.22

... hot-j\_woman-n \t\t -972.28 \t -172.25 ... 1.19

#### Hints

- The problem is fully parallelizable: you don't need a Reducer
- To simplify, add an-reduced.matrix is small and can be kept in memory, while reduced.matrix not (not a necessary step, but useful to win the competition!)

#### Presentation and code

https://github.com/eliabruni/hadoop-tutorial

# Have fun!